## AutoCAD PDF

## https://www.100test.com/kao\_ti2020/293/2021\_2022\_\_E5\_9F\_BA\_ E4\_BA\_8EAuto\_c67\_293575.htm AutoCAD

AutoCAD

## AutoCAD

 $\mathbf 1$ 

AutoCAD VBA

Visual Basic for Applications

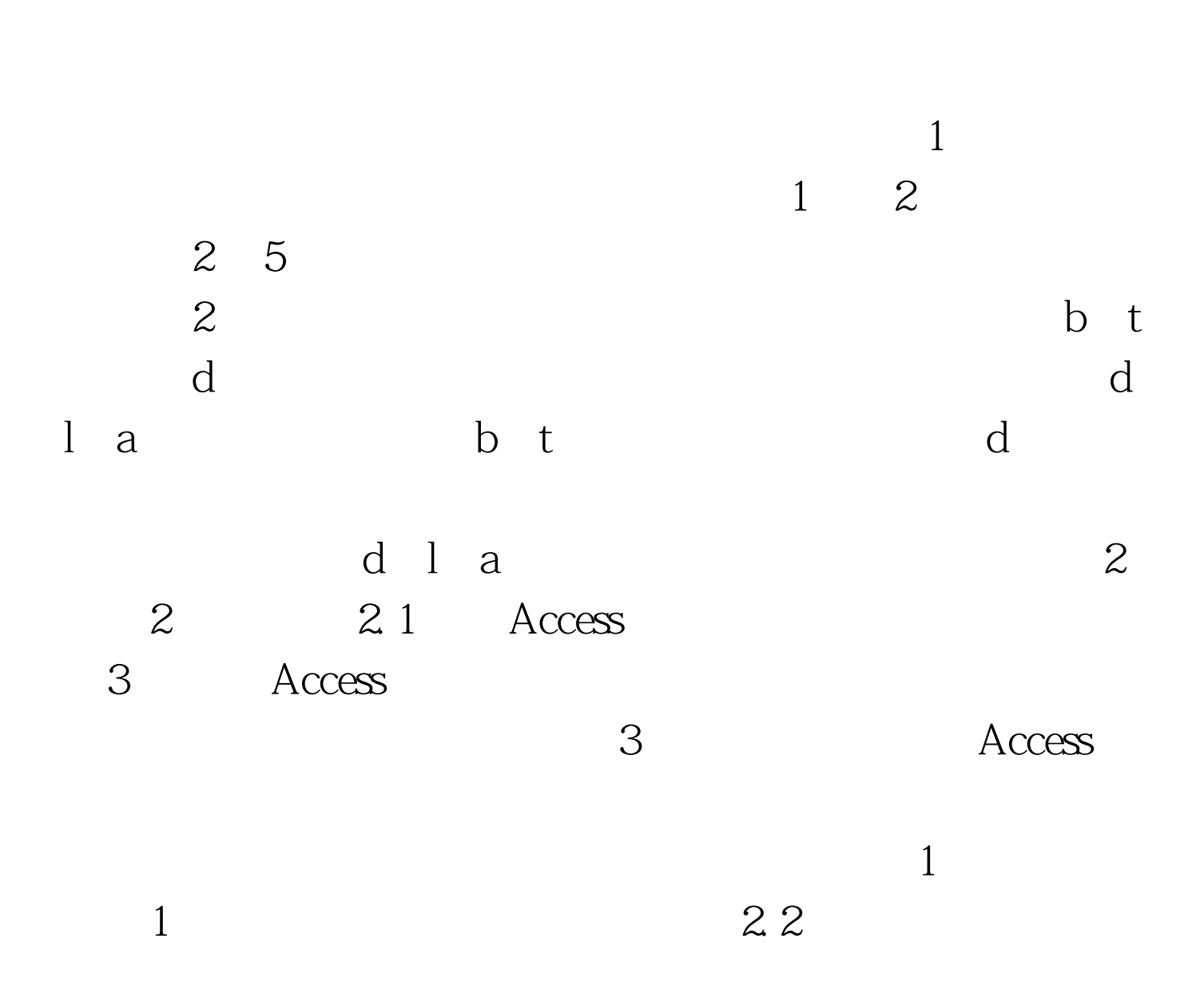

ADO ActiveXData Objects [3]。其中,打开数据库的语句如下:Public Const DATABASE As String = " . mdb"Private cnn As ADODB. ConnectionSet cnn = New ADODB. Connectioncnn. C - App. path " " DATABASE " "cnn. Open  $\mathbf d$ 

b t 0select b, t from where  $d > d$  min and  $d$  $2.3$ 

ThisDrawing. ModelSpace. AddDimAligned startPoint endPoint location 4 startPoin t 0 = ArcCenPointX  $d/2# - t$ startPoin $t 1$  = ArcCenPointY b / 2startPoin $t 2$  = O#endPoin  $t0 = ArcCenPointX$   $d / 2#$ - t endPoin  $t 1 =$  $ArcCenPointY - b/2endPoin$   $t 2 = 0$ #Set lineObj =ThisDrawing. ModelSpace. AddLine startPoint endPoint

Public d As Double AutoCAD

 $\sim$  3  $\sim$  3 AutoCAD

利用VBA 这种编程语言完成的。界面简洁,简单易用,减少

## $100Test$ www.100test.com